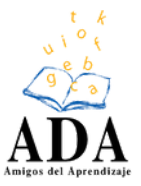

# **Dentro de la World Wide Web**

**Autor:** Roopa Pai **Ilustrador:** Delwyn Remedios

Escucha a nuestra brillante y pequeña amiga Nettikutti mientras descubre la magia y el misterio del enorme cerebro digital llamado World Wide Web.

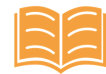

#### **Piense en voz alta.**

**Sabe qué es internet, ¿verdad? ¿Conoce lo que significa WWW? Investigue y comparta los beneficios y los perjuicios de estas redes interconectadas.**

¿Has oído hablar de la World Wide Web? ¿No? No importa. Ahora, ¿has oído hablar de internet? ¿Sí? ¡Genial!

Pero, ¿qué ES internet? ¿Has dicho no estoy muy seguro, pero sé que tiene algo que ver con ordenadores? Tienes razón, tiene que ver. Pero esa no es la respuesta completa.

¿Cuál es la respuesta COMPLETA entonces? Mmmm. Necesitamos un EXPERTO para responder eso. Y adivina qué, ¡conozco la persona ADECUADA! Normalmente se encuentra cerca de un **ordenador**, así que 1 vamos directamente al ordenador ahora.

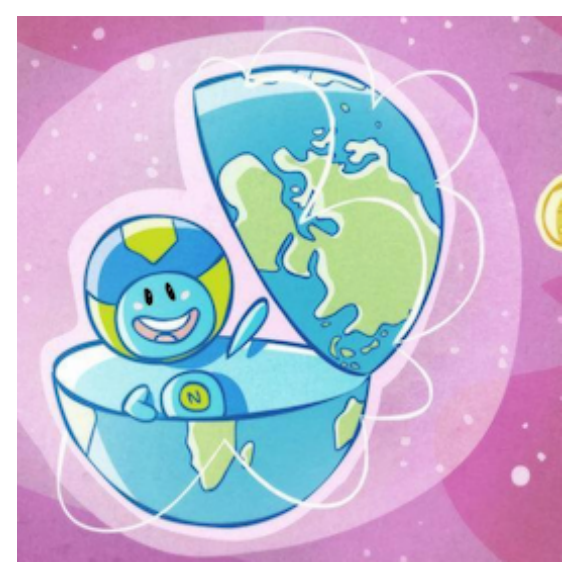

¡Hola, Nettikutti! ¡Aquí hay un grupo de niños que van a conocerte! ¡Sal, sal, estés donde estés!

¡AHÍ estás! ¡Vamos, niños, decid hola! Y no te dejes engañar por su belleza y su tamaño, ¡tiene MUCHA información en su cabecita!

Nettikutti, esto es lo que todos quieren saber: ¿qué es internet? Ooooh. GRAN pregunta. Vamos a ver cómo puedo contarlo fácilmente.

Internet (abreviatura de INTERconnected NETworks, redes interconectadas) es una gran, gran, GRAN colección de ordenadores de todo el mundo que están conectados entre sí.

Los ordenadores pueden ser ordenadores gigantescos (del tipo que poseen los laboratorios de investigación o los gobiernos), ordenadores de sobremesa (del tipo

<sup>&</sup>lt;sup>1</sup> Ordenador: computadora.

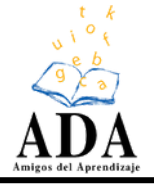

que se ve en los bancos y centros informáticos), ordenadores portátiles (del tipo que la gente se cuelga de los hombros y lleva consigo), teléfonos móviles (del tipo que suena tan fuerte y molesto en las salas de cine), e incluso pequeños reproductores de música con los diminutos auriculares que parecen crecer en los oídos de las personas.

Todos estos ordenadores están conectados entre sí, ya sea por cables reales, es decir, cables que van sobre el suelo, bajo tierra, incluso bajo el mar (ordenadores grandes); o por señales inalámbricas (ordenadores portátiles, teléfonos móviles, reproductores de música).

Así que ya veis, no tenéis que estar sentados en un solo lugar y tener vuestro ordenador conectado a una toma de corriente para estar en internet: ¡podéis incluso estar conectados al mundo mientras estáis en movimiento!

¿Eso es todo? ¡Pensamos que en internet se trataba de hablar con amigos y descargar canciones de películas, reservar entradas de cine y buscar información para proyectos escolares, y encontrar el número de teléfono de un hospital!

Pero eso no es internet. Todo ESO es parte de algo verdaderamente mágico, algo que se llama... espera... ¡la World Wide Web! Esta World Wide Web, llamémosla WWW para abreviar, es una gran, gran, GRAN colección de lo que se llaman PÁGINAS (¡ahora hay unas 40 MIL MILLONES de páginas públicas en la WWW!).

Una página puede contener información en forma de palabras, números, fotografías, canciones, videoclips y más.

Esta colección de páginas (o el WWW) se encuentra en internet, en esos millones de ordenadores, teléfonos móviles y reproductores de música. Internet es una red de redes formada por ordenadores, portátiles, tabletas y teléfonos móviles. WWW es una colección de páginas conectadas, que está en internet.

Así que la WWW NO es internet en sí, sino una PARTE de ella, la parte más genial. Si piensas en internet como un restaurante, entonces la WWW es el plato más popular del menú. Y la cuchara que te ayuda a escarbar en este plato y llegar a tus partes favoritas se llama navegador web.

¡Oooooh! ¡Ahora nos has dado hambre, Nettikutti! Pero dinos más acerca de lo que hace que la WWW sea tan popular. ¡Claro! La WWW es super emocionante porque incluye: Correo electrónico, que te permite enviar cartas a cualquier persona en cualquier parte del mundo, ¡y recibirlas en menos de un minuto! La misma carta, si se la enviaras a alguien en Estados Unidos, por ejemplo, habría tardado 15 días en llegarle si la hubieras enviado por correo a través de una oficina postal. Y te hubiera costado mucho dinero también. ¡Pero el correo electrónico es gratis!

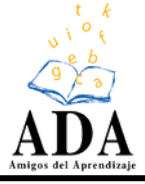

Buscar, que te ayuda a encontrar información útil (¡e inútil!) sobre un millón de temas diferentes.

Es posible que desees saber en qué estados fluye el río Ganga o ver qué aspecto tiene la Estatua de la Libertad. Es posible que desees escuchar la última canción de la película de tu actor favorito, o ver un episodio de una serie que te perdiste. Es posible que desees averiguar la puntuación en la Copa Mundial de T20, o ver si hay billetes disponibles para el tren de Mumbai-Pune mañana.

Si alguien cuyo ordenador está conectado a internet, en algún lugar del mundo, ha decidido compartir esta información con el mundo y ponerla en la WWW, podrás encontrarla ¡inmediatamente! ¡Y de forma **gratuita<sup>̂!</sup>** 

Pero Nettikutti, ¿CÓMO encuentras la página que quieres, entre todos esos miles de millones de páginas?

¡Fácil! Cada página también tiene una dirección única que ayuda a tu navegador web a encontrarla, al igual que la dirección de tu casa ayuda al cartero a encontrarla. Así que si conoces la dirección de la página, puedes ir a ella inmediatamente.

¿Qué pasa si no sabes la dirección de la página? ¡No hay problema! Se puede usar un maravilloso servicio llamado motor de búsqueda, que también se encuentra en la WWW, para ayudarte.

¡Compartir, que te ayuda a compartir CUALQUIER COSA que quieras, una canción que te encante, la foto de tu perro, una forma inteligente de resolver un problema de matemáticas difícil, tu gran idea para mantener nuestras calles libre de basura... con cualquiera en el mundo! Ninguna persona es propietaria de internet o de la WWW, y ningún gobierno tiene autoridad sobre ella, por lo que no necesitas pedir permiso a NADIE antes de compartir.

¡Piensa en lo genial que es eso! Hasta ahora tenías libros, películas y programas de televisión y periódicos que te daban información y te hablaban, pero TÚ no podías responder.

Con la WWW todo ha cambiado, puede escuchar y PUEDES DECIR LO QUE QUIERAS también. Y no tienes que ser una persona importante o un adulto para hacer esto. ESTO es lo que hace que la WWW sea tan fantástica, es un sistema verdaderamente libre, abierto y democrático, le da a TODOS los que están conectados a internet una VOZ.

<sup>&</sup>lt;sup>2</sup> Gratuita: que es gratis.

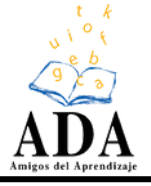

Sin embargo, los gobiernos controlan internet en sus propios países. Los gobiernos pueden incluso apagar internet para que sus ciudadanos no puedan acceder a ella, y algunos lo han hecho durante períodos cortos o largos.

¡Vaya! ¡Eso es genial, Nettikutti! Ahora, en una **perspectiva** <sup>̂</sup>completamente diferente: entendemos por qué las dos primeras W en WWW significan World Wide, pero ¿por qué se llama Web? ¿No es la INTERNET lo que en realidad es una web?

¡Buena pregunta! Tienes razón acerca de que internet es una red (debido a que todos esos ordenadores están conectados entre sí), pero TAMBIÉN LO ES LA [WWW.](http://www/) Déjame explicártelo.

¿Recuerdas esos miles de millones de páginas de las que está hecha la WWW? ¡Están todas conectadas, o enlazadas entre ellas también! ¡Eso significa que puedes ir de una página a otra casi sin fin! ¿Veis ahora cómo la WWW es TAMBIÉN una web, una red de conocimiento e información y entretenimiento ENORME para que toda la humanidad la disfrute y la use?

¡Lo vemos, lo vemos! Ahora tenemos que saber: ¿quién fue el super cerebro que tuvo una idea tan maravillosa?

¡Pensé que nunca lo preguntaríais! Para responder a esa pregunta, tenemos que retroceder en el tiempo unos 20 años hasta un laboratorio de investigación nuclear llamado CERN en Suiza. Muchos científicos allí, y en otros laboratorios en Europa, estaban trabajando en proyectos juntos, pero no había manera decompartir su trabajo entre ellos de forma rápida y fácil. Tenían que viajar a los laboratorios de los demás, o usar los servicios de correos y mensajería, para que sus equipos supieran hasta dónde habían avanzado.

Uno de los científicos del CERN, Tim Berners-Lee, estaba un poco harto de esto, por lo que decidió encontrar una manera de compartir información mejor y más rápido. Se le ocurrió una gran idea llamada hipertexto, una forma de vincular la información de los ordenadores, para hacer esto.

La idea funcionó muy bien en el CERN y todos estaban muy contentos. Y ENTONCES, Tim Berners-Lee tuvo su SEGUNDA gran idea.

Sintió que su invención también beneficiaría a otras personas, y que sería egoísta limitarlo al CERN. Habló con las autoridades del CERN y les convenció de que le permitieran compartir la idea del hipertexto con otros científicos de todo el mundo, de forma gratuita. ¡Y estuvieron de acuerdo!

<sup>&</sup>lt;sup>3</sup> Perspectiva: forma de pensar o ver las cosas.

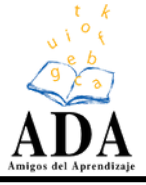

Berners-Lee compartió su idea e instó a todos con los que la compartió a mejorarla o añadirle cosas a su gusto.

La idea de poder acceder y compartir información desde cualquier lugar de la tierra al instante fue TAN poderosa y TAN atractiva que MUCHAS personas comenzaron a usar el hipertexto.

Como cualquiera podía usar sus propias ideas para mejorarla, la gente de todo el mundo sentía que era propietaria de internet, que era SUYO. Lo que era una cosa maravillosa.

Para 1993, la utilización de la WWW había EXPLOTADO, con millones de personas usándola ya. Hoy en día, más de DOS MIL MILLONES de personas usan la WWW de alguna manera, ¡eso es casi un tercio de todos los seres humanos en el planeta!

Mmmmm. La vida sería muy diferente hoy si Tim Berners- Lee hubiera decidido no ser tan generoso, ¿verdad? ¡Por supuesto! ¿No crees que deberíamos animarlo a él y la WWW con un gran jip, jip, hurra?

¡Deberíamos! ¡Deberíamos, Nettikutti! Ahí vamos. Para Berners-Lee y la WWW, jip jip..... ¡HURRA!

## **Piénselo bien. Trabajo autónomo**

**1. ¿En qué forma se conectan todos los ordenadores o computadoras entre sí?**

- a. Se conectan por medio de reproductores.
- b. Por cables reales o bien por señales inalámbricas.
- c. A que Ko era muy regañona.

## **2. ¿Cómo compara el texto a la WWW?**

- a. Con un álbum lleno de páginas con información.
- b. Con una cuchara para escarbar.
- c. Con el plato más popular del menú de un restaurante.

## **3. ¿Cuáles son las mayores ventajas del correo electrónico?**

- a. Que no hay que escribir a mano con letra bonita.
- b. Que es mucho más rápido y económico.
- c. Que no hay que hacer fila en el correo.

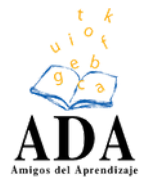

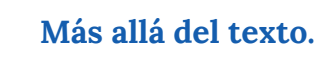

**El mundo del internet nos facilita el acceso a la información. Sin embargo, no toda la información es correcta y veraz. ¿Cómo podemos hacer para distinguir?**

R **¡A escribir!**

**Escriba un correo electrónico a un buen amigo en un lugar lejano.**

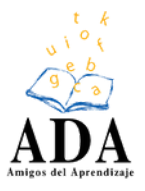

**Esta guía aborda el siguiente contenido curricular procedimental del Programa de Estudio de Español para 1 ciclo:**

#### **Segundo y tercer año escolar:**

2.1. Aplicación de estrategias que buscan fomentar la lectura apreciativa de textos literarios y no literarios al leer y producir, en forma habitual, variedad de textos.

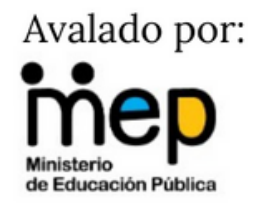

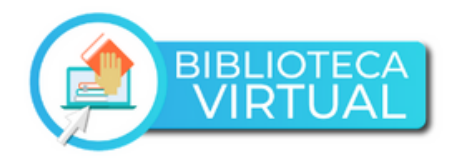

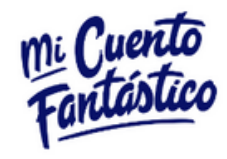

Este texto, con su respectiva guía, se encuentra publicado en la Biblioteca Virtual: ([https://micuentofantastico.cr/biblioteca\\_virtual/](https://micuentofantastico.cr/biblioteca_virtual/)). Los derechos de autor de este material didáctico quedan reservados por la Asociación Amigos del Aprendizaje (ADA). Se prohíbe su uso comercial, su venta o su uso en sitios web sin el permiso previo y por escrito de ADA.

Esta historia: Pequeños pintores la ha escrito Roopa Pai. © Pratham Books, 2016. Algunos derechos reservados. Publicado bajo licencia CC BY 4.0. Atribuciones de ilustraciones: Portada: Nettikutti la mascota internet , por Delwyn Remedios © Pratham Books, 2016. Algunos derechos reservados. Publicado bajo licencia CC BY 4.0.

Este libro fue posible gracias a la plataforma StoryWeaver de Pratham Books. El contenido bajo las licencias de Creative Commons se puede descargar, traducir e incluso se puede usar para crear nuevas historias, siempre que se otorgue el crédito apropiado e indique si se realizaron cambios.